# June 2020 e-permitting Release Notes

#### All Program areas

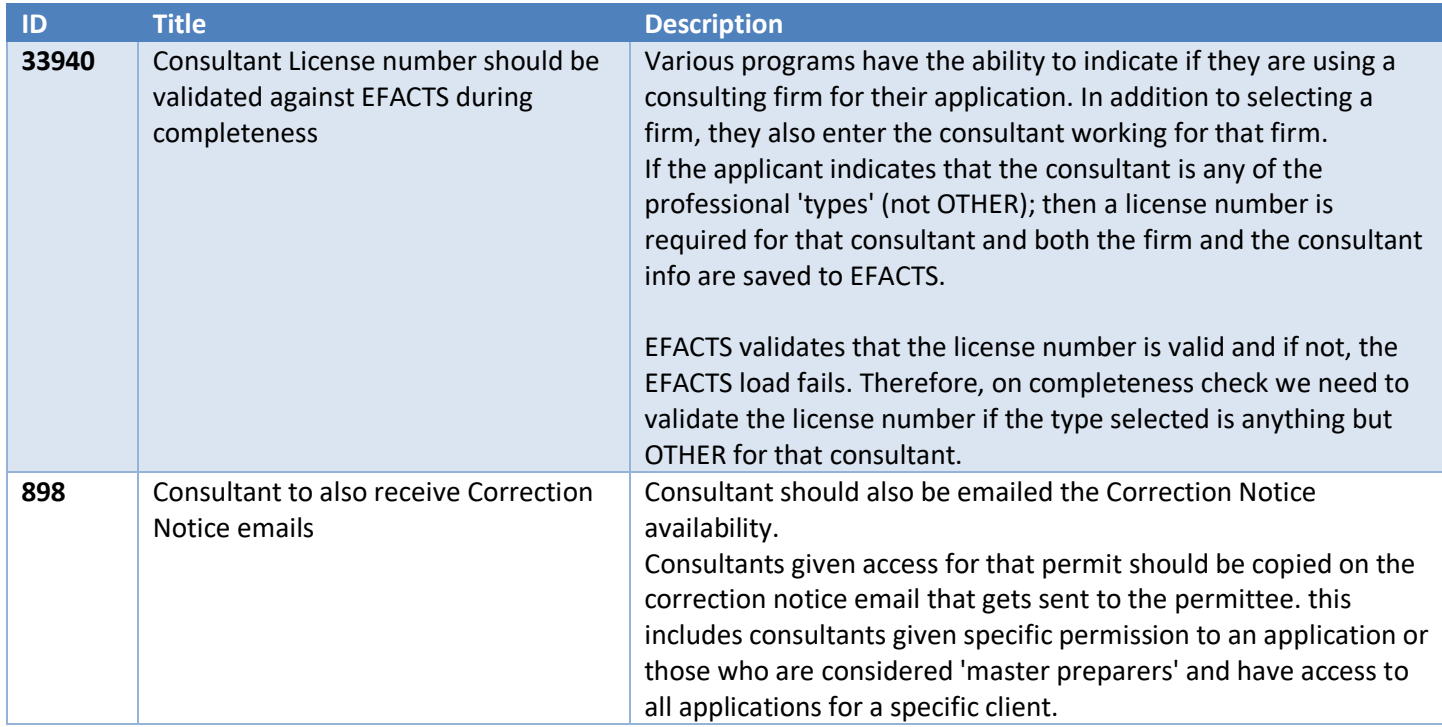

#### Available New Features

*These new features can be turned 'on' or 'off' by program area. If you would like this feature turned on for your program, please let us know.*

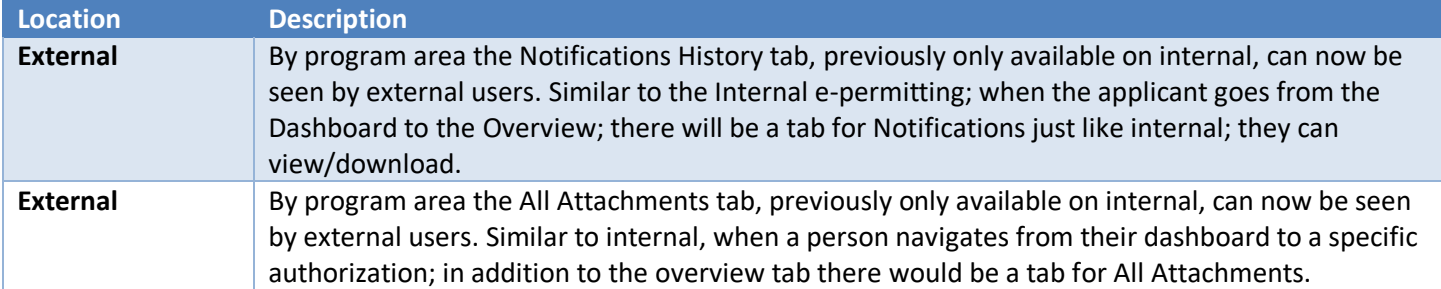

#### Air Quality

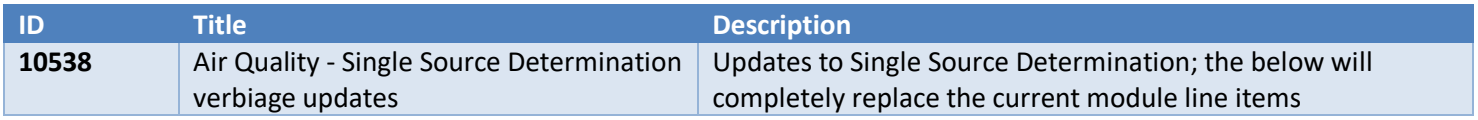

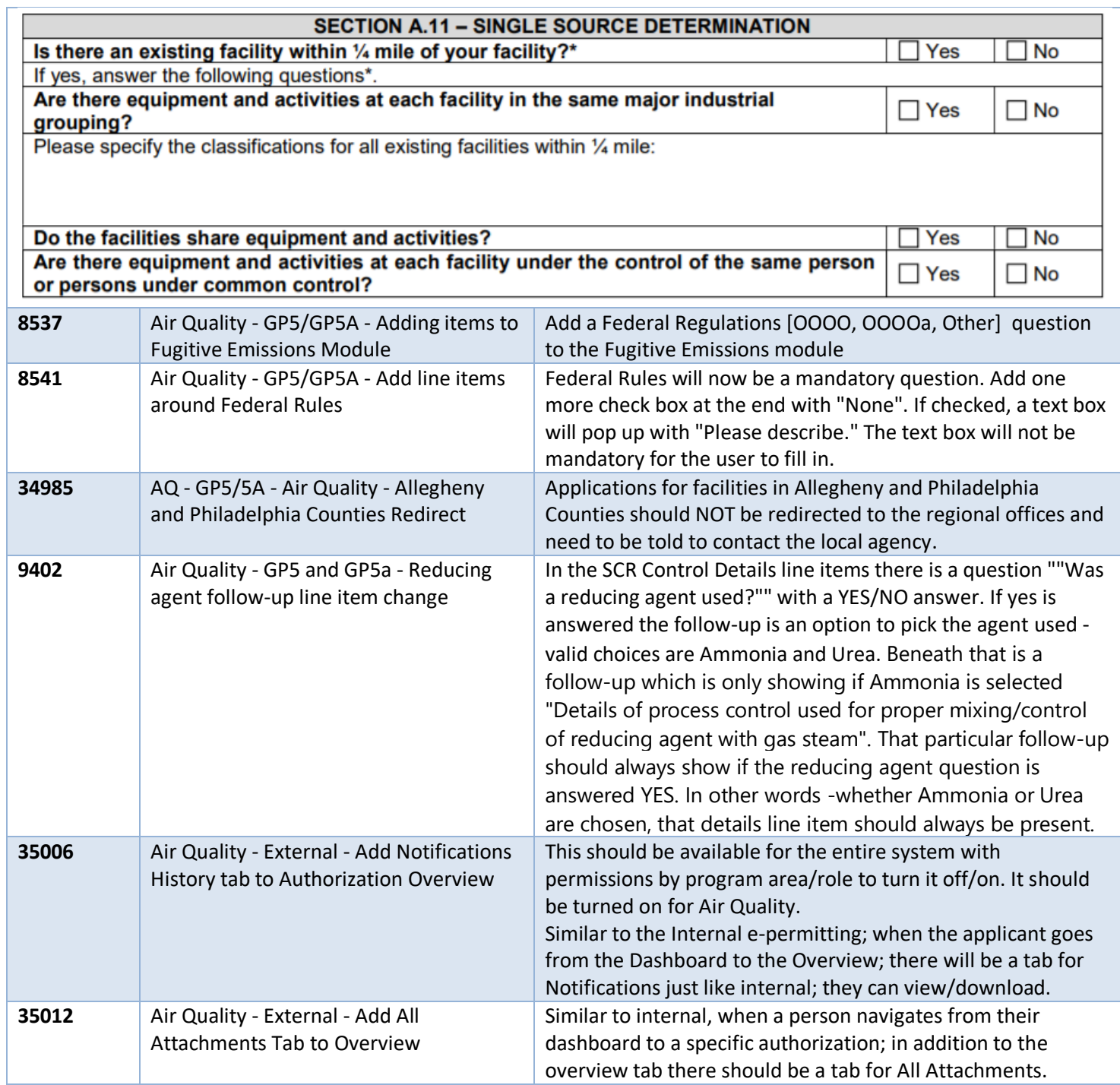

#### BWEW

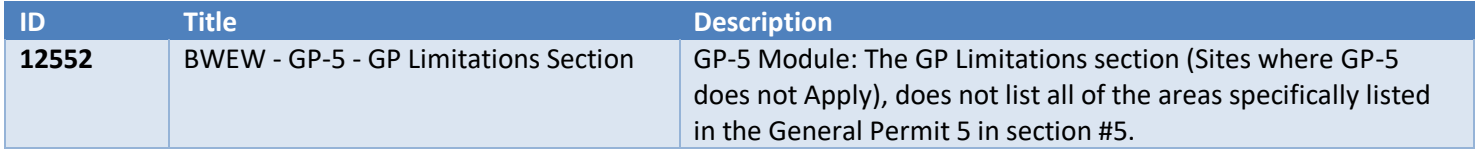

#### e-permitting **Example 2020** Release Notes **Page 3** of 5

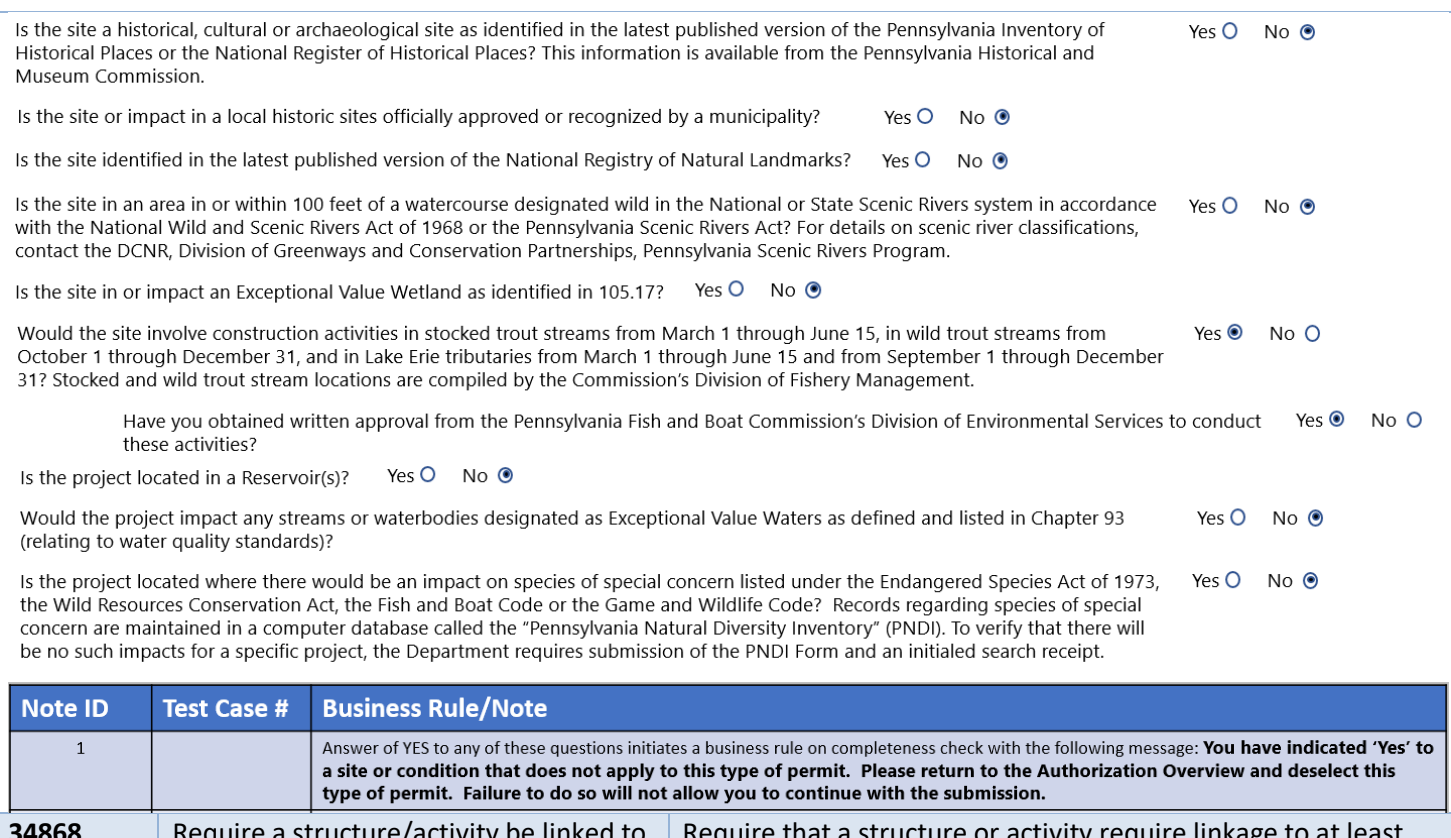

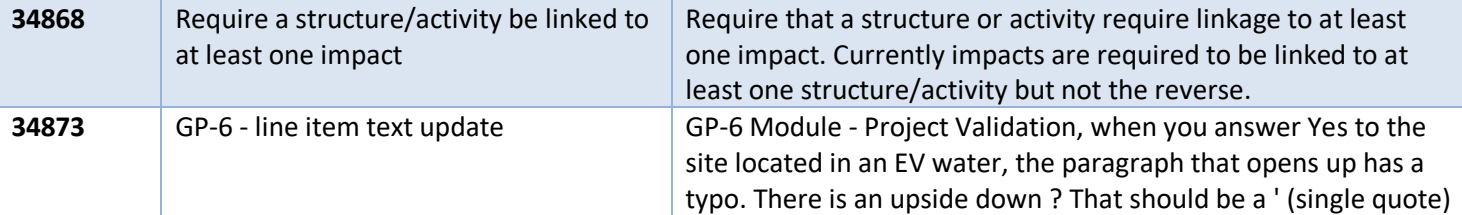

### Mining

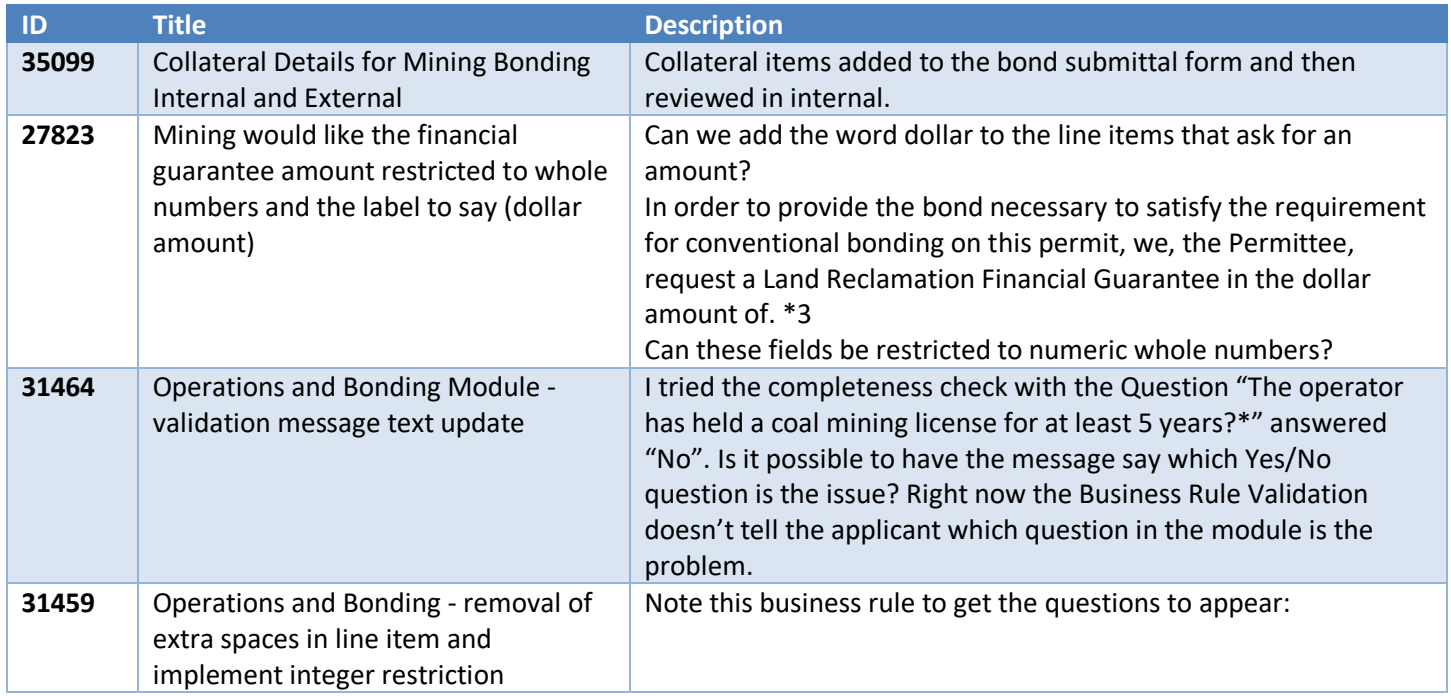

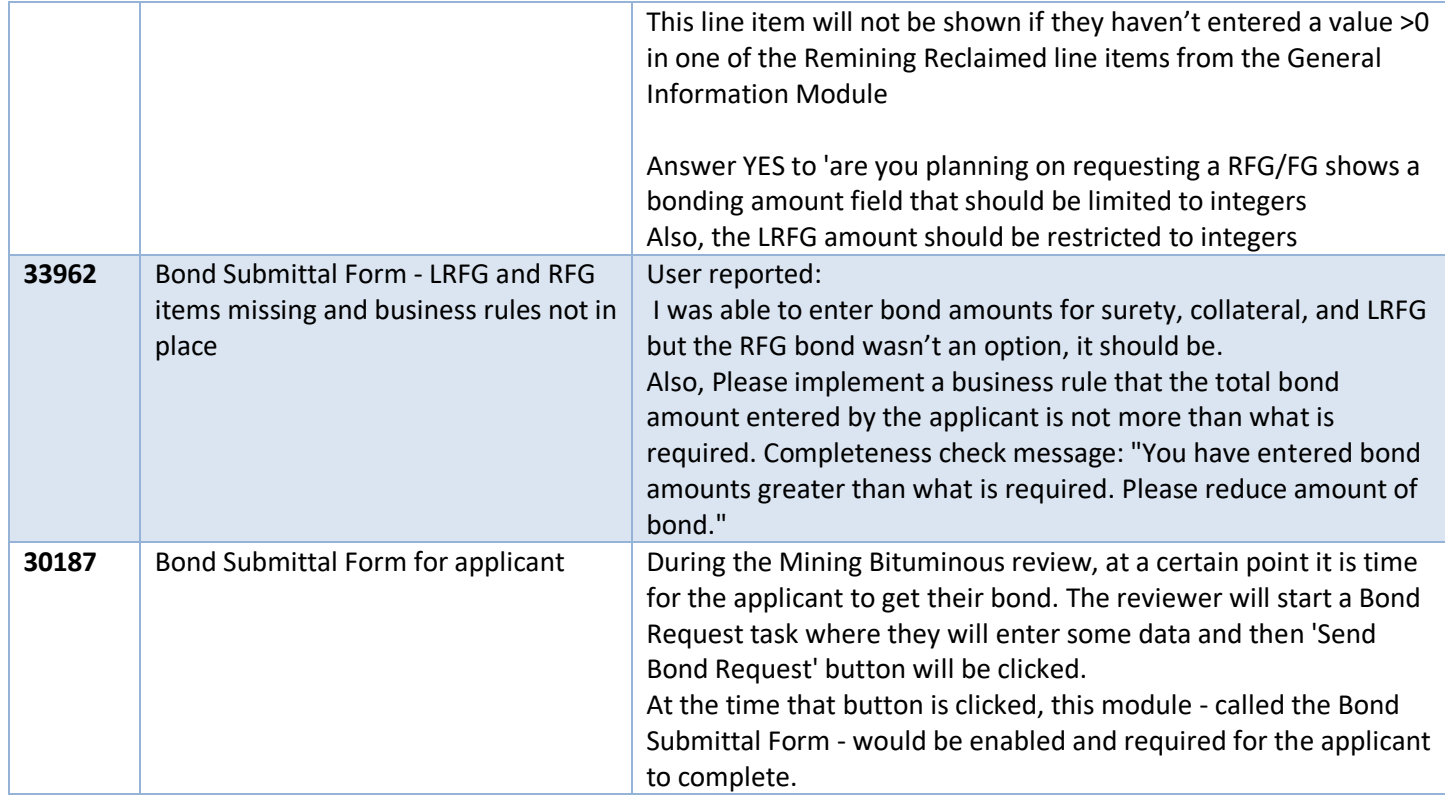

# Oil & Gas Subsurface

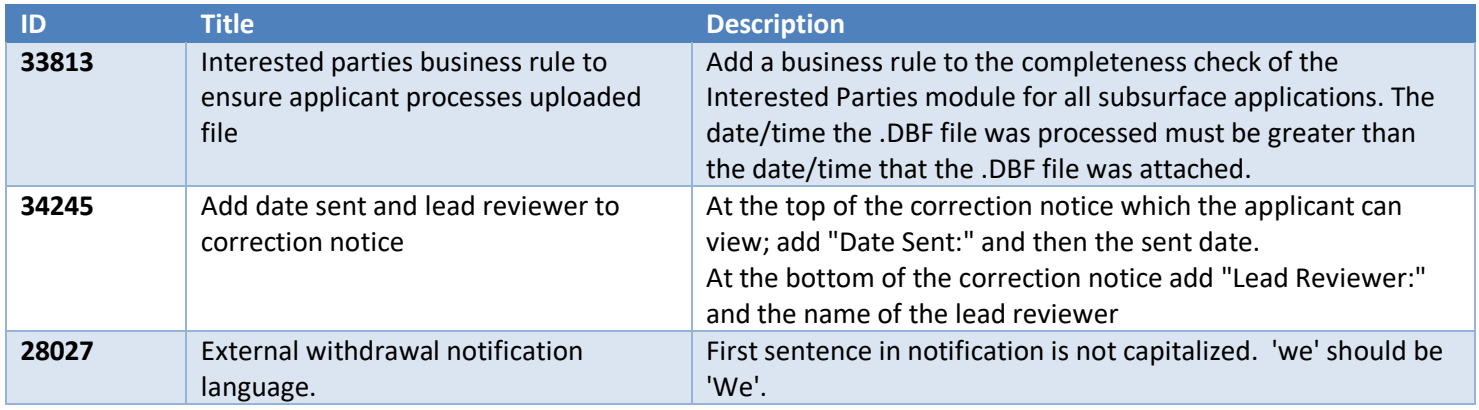

## Oil & Gas Surface

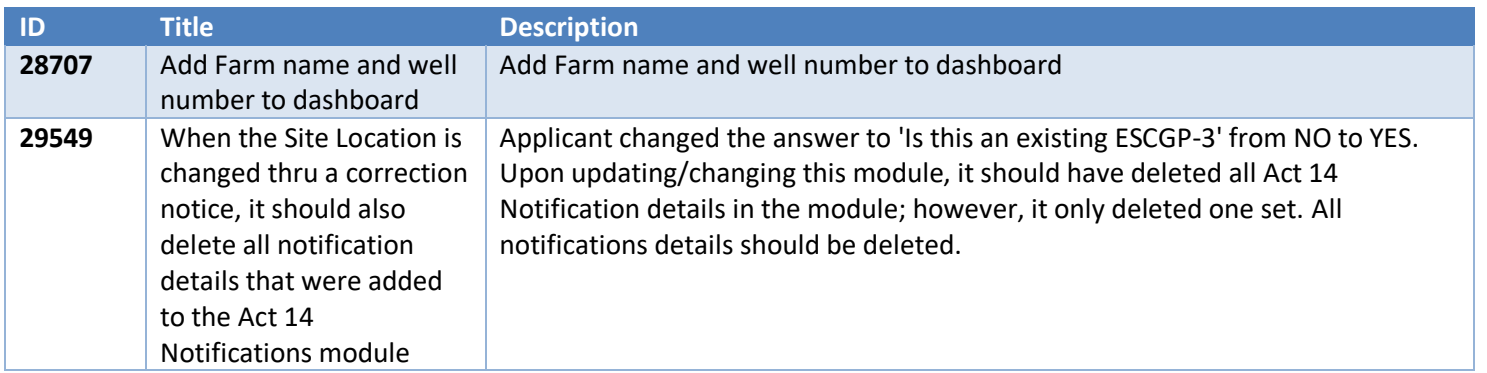

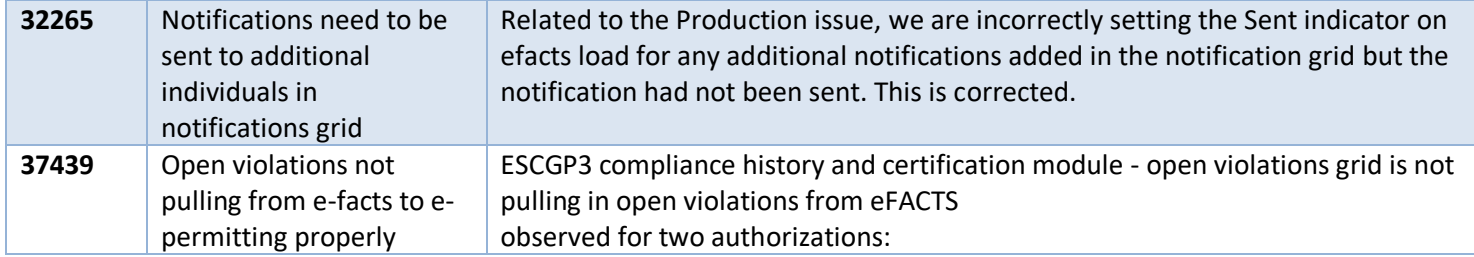

# Storage Tanks

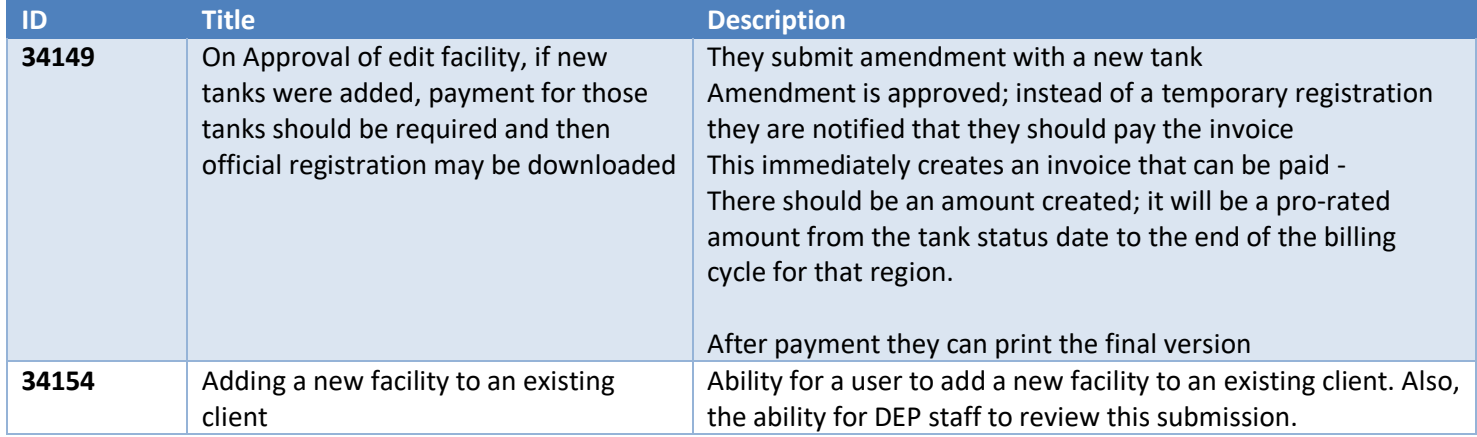